# **v1.16\_Quickstart Hotspot**

# **1. «Captive Portal». ( WEP-1/2L, WOP-2L)**

«» «Captive Portal. Global», «» «Captive Portal Mode» - «on». «Roaming service URL» ip\_addr\_swlc:8090 - APB, , AP IP alias - . Discon nect before redirect - redirect (, ). «».

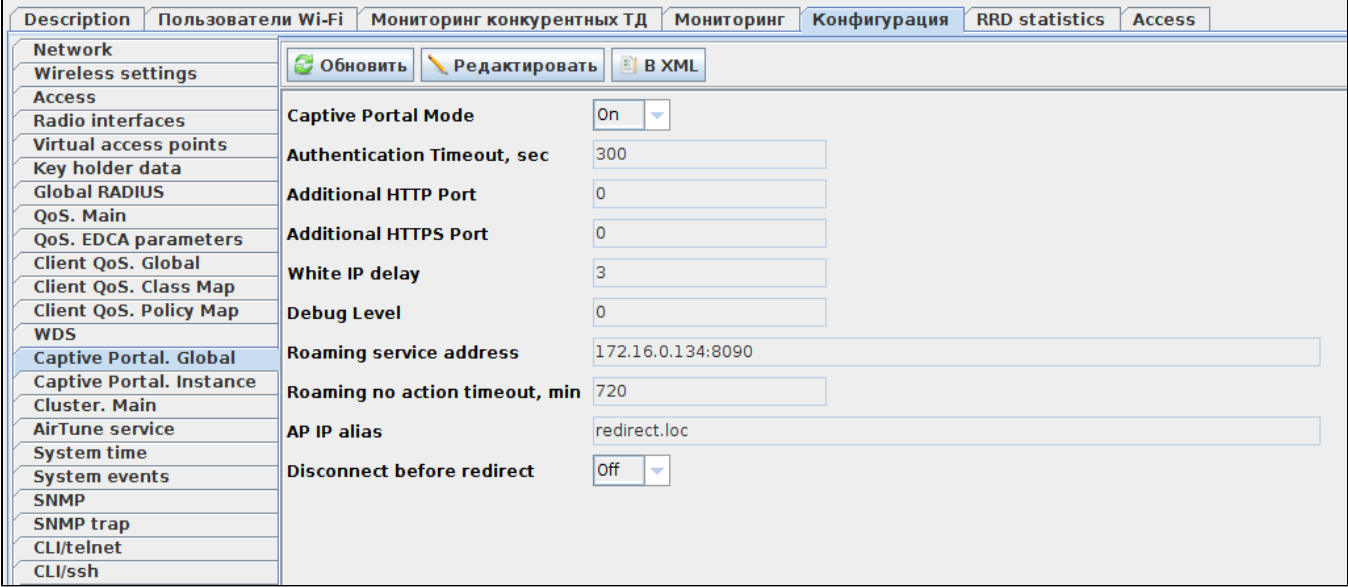

1 – «Captive Portal. Global»

, «Wireless/ » .

 $\overline{a}$ 

## **2. SSID SSID. :**

```
 = Hotspot
 = Test_hotspot
Domain = root
 VAP = up
 = 
 Client QoS = on
VLAN-ID = 1000 
RADIUS IP Address = 192.168.50.1
RADIUS key = eltex
Radius Accounting = Up
  "Captive portal" - "Enabled"
Virtual portal name = default1 
Verification = CaptivePortal
  "External"
External URL = http://192.168.50.1:8080/eltex_portal/
User mobility domain = root2
```

```
Δ
    VLAN-ID = 1000 . VLAN, . VLAN DHCP.
(Radio), SSID. SSID ("Radio" - "All") "Band steer" ( ) 5, . SSID "Band steer" .
"minimal signal"
```
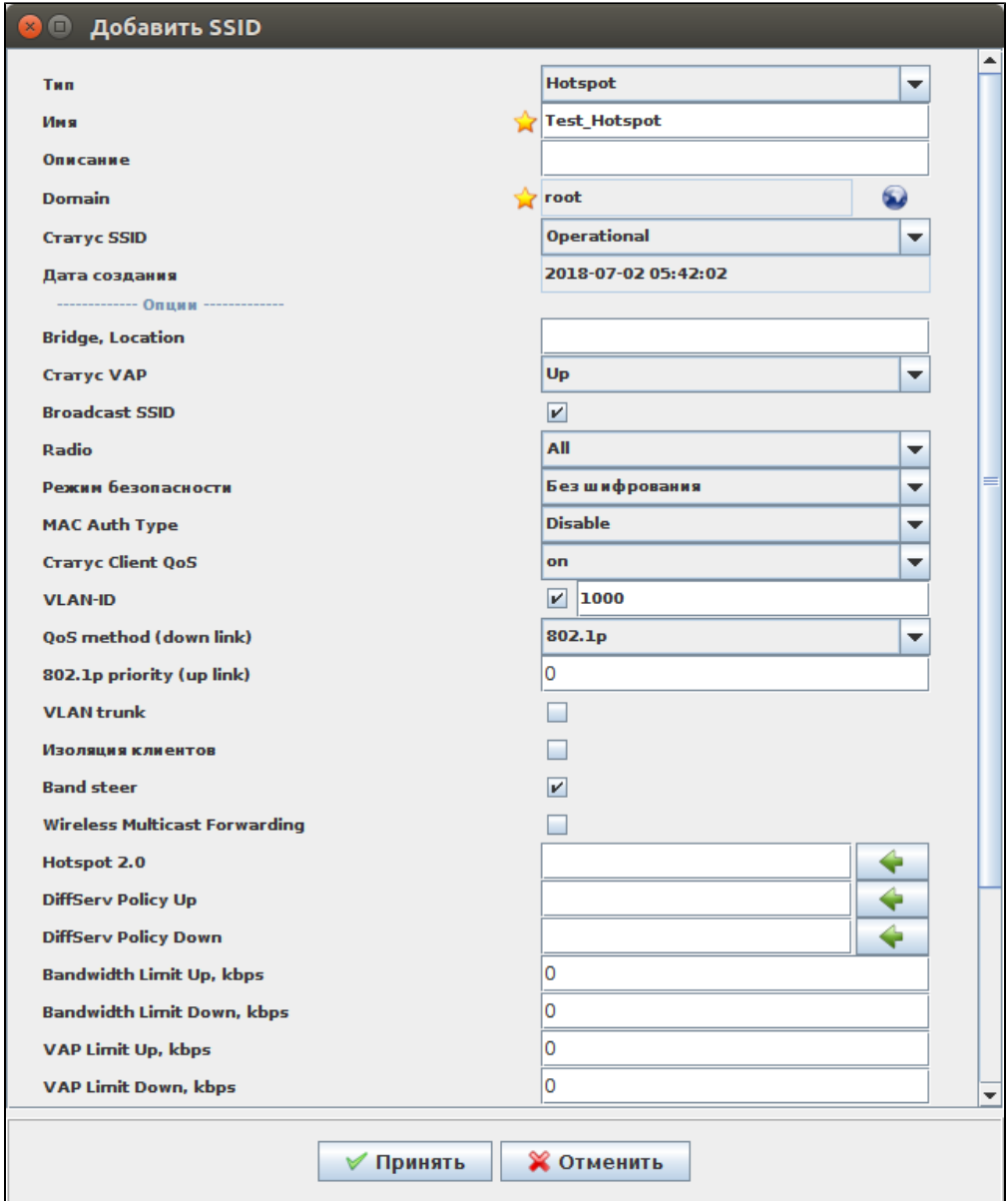

 $2 - SS/D$ 

Hotspot SSID, wirtual portal name».,  $\sim 10$ 

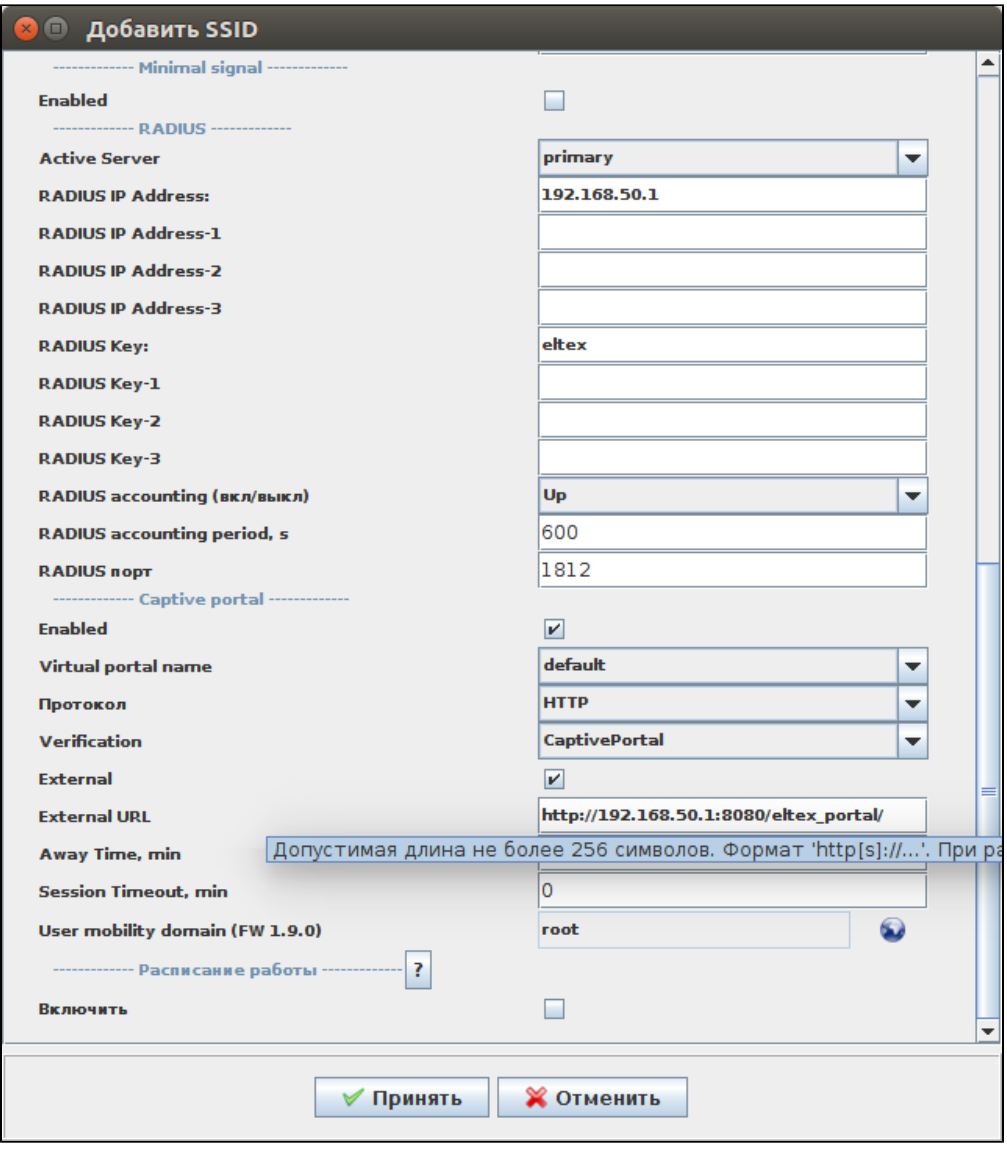

3 – SSID Captive portal

## «» SSID « SSID» ( 4).

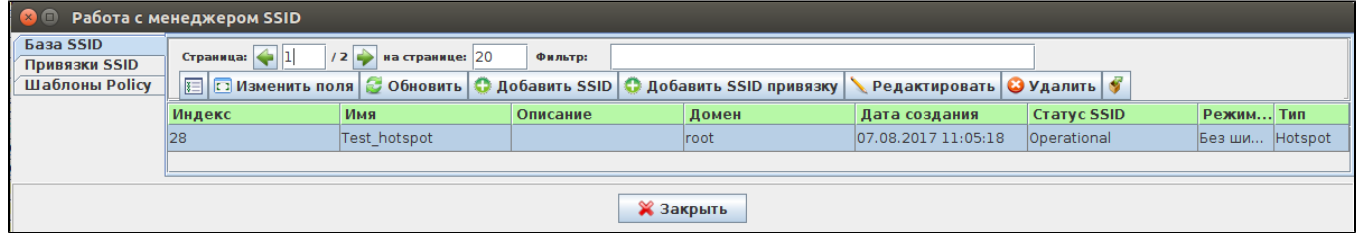

 $4 - SSID$ 

**3. SSID « SSID ». SSID VAP . «/ » ( 5).**

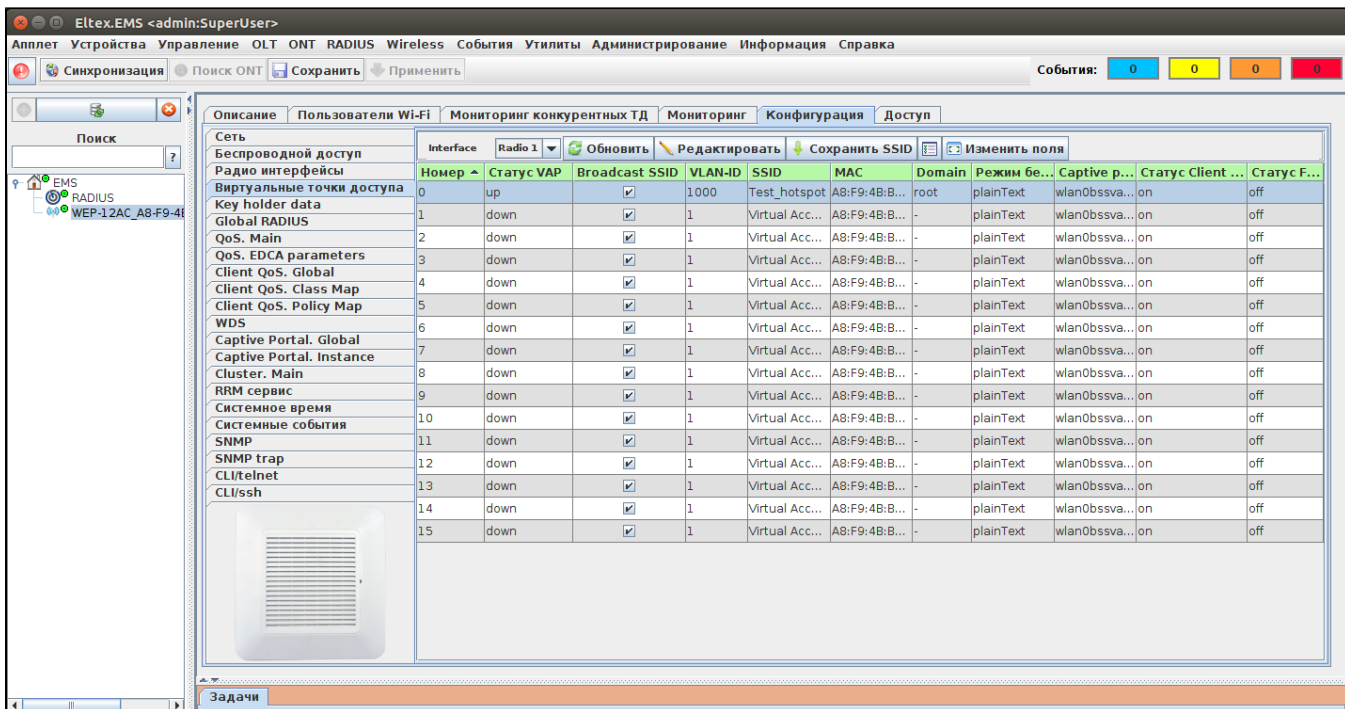

 $5-$ 

 $4.1$ «RADIUS/ » «» :

 $\begin{array}{ll}\n• & : \text{tarif1}; \\
• & : 2; \\
• & : \text{root}.\n\end{array}$ 

 $\mathscr{C}(\mathscr{Y}_\star)$ 

«SoftWLC. », http://kcs.eltex.nsk.ru/articles/899

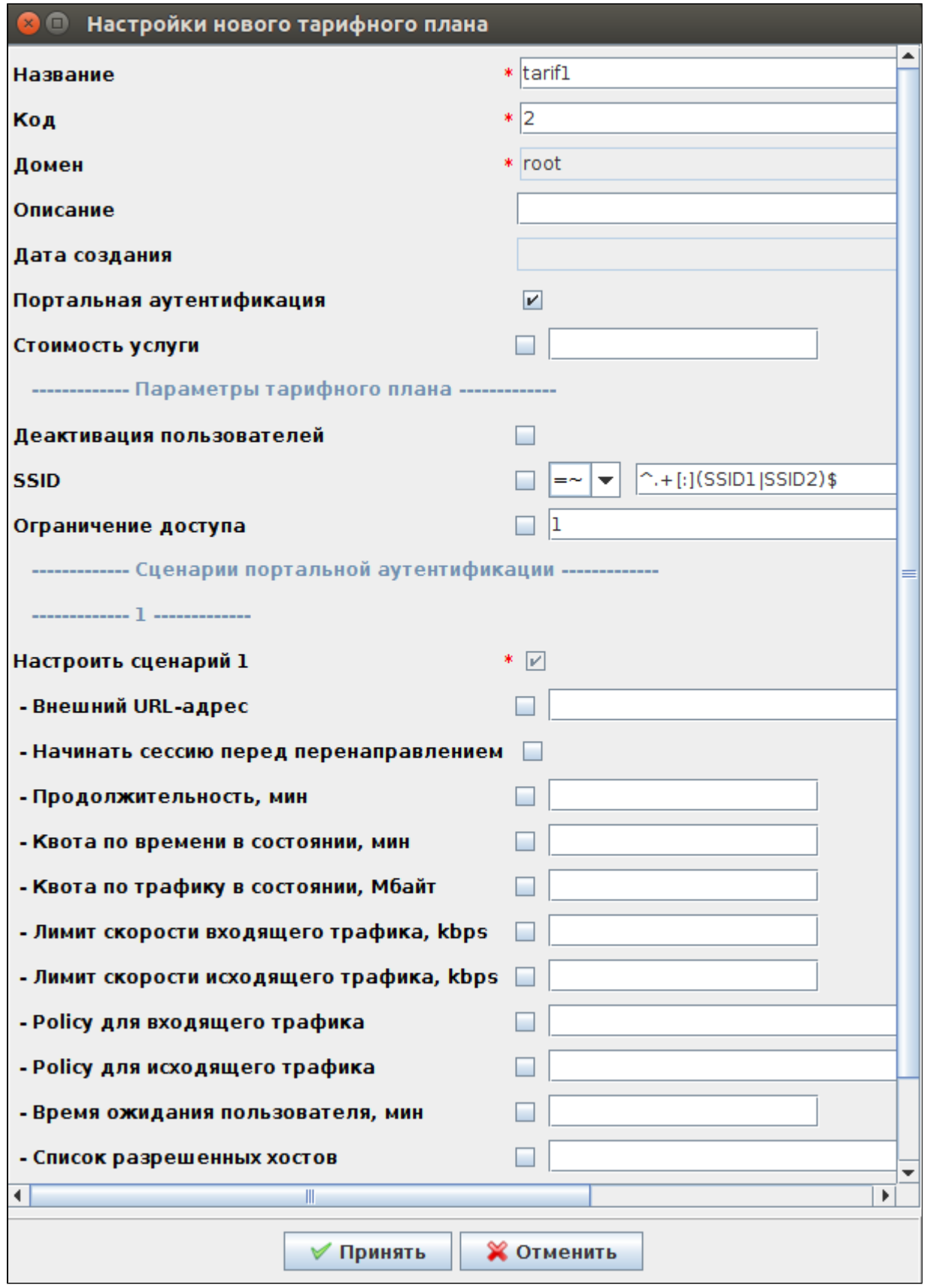

# $5. \t.$ : 192.168.50.1:8080/epadmin.

Login: admin<br>Password: password

, SSID (default).  $\langle \langle \rangle \rangle$ 

«  $\nu$ , "" «tarif1».

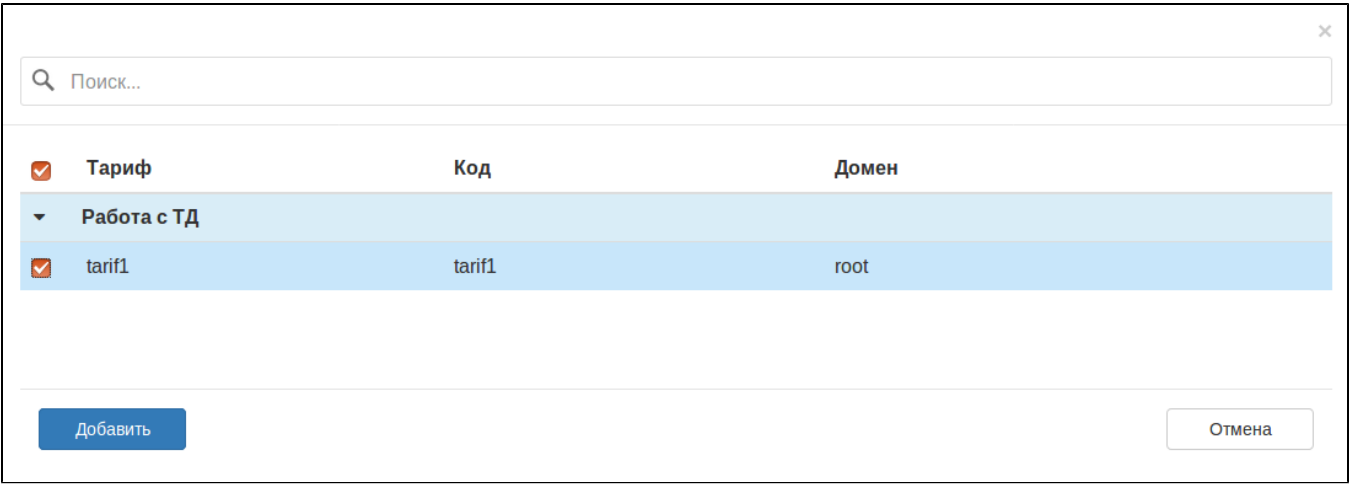

 $7-$ 

 $\frac{1}{2}$  ,  $\frac{1}{2}$  ,  $\frac{1}{2}$  ,  $\frac{1}{2}$  ,  $\frac{1}{2}$ 

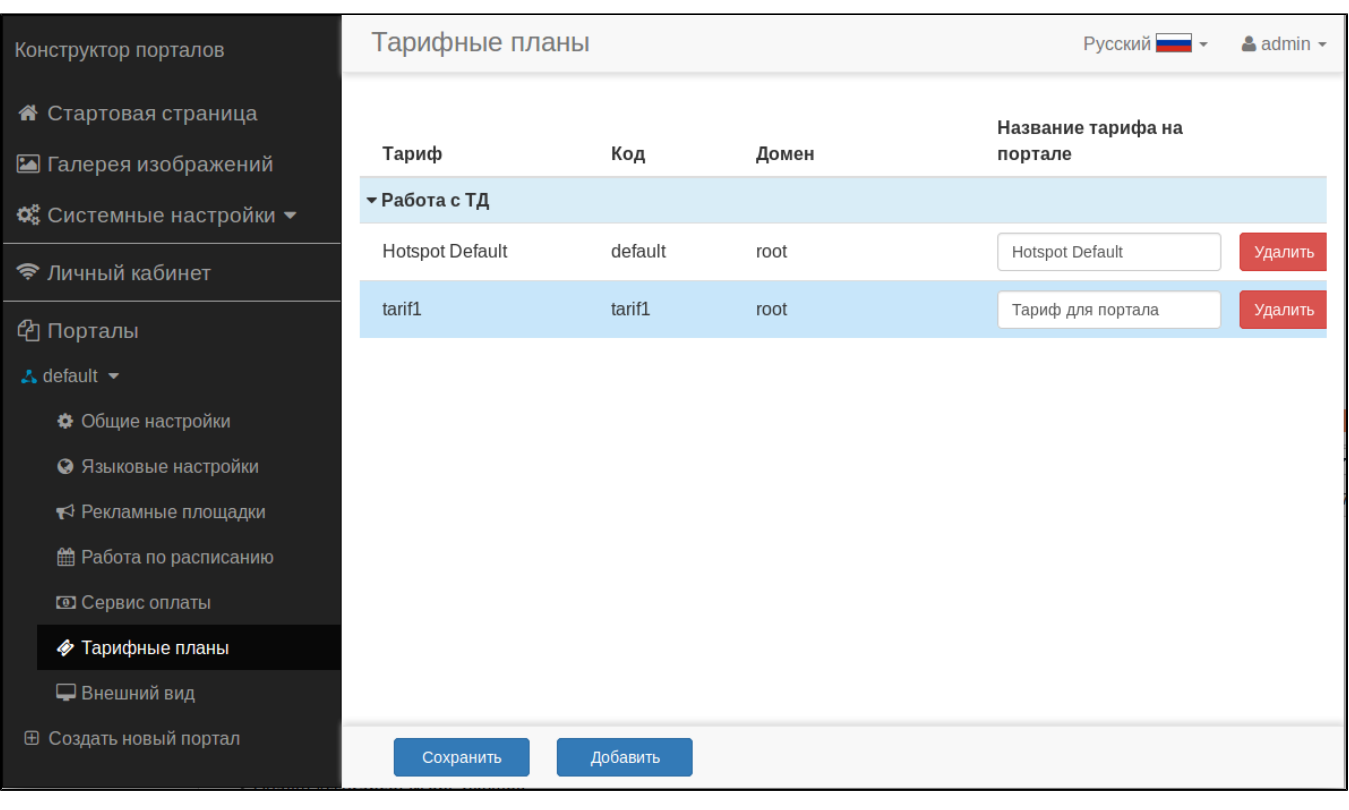

### SMS, . SMS, : SMS

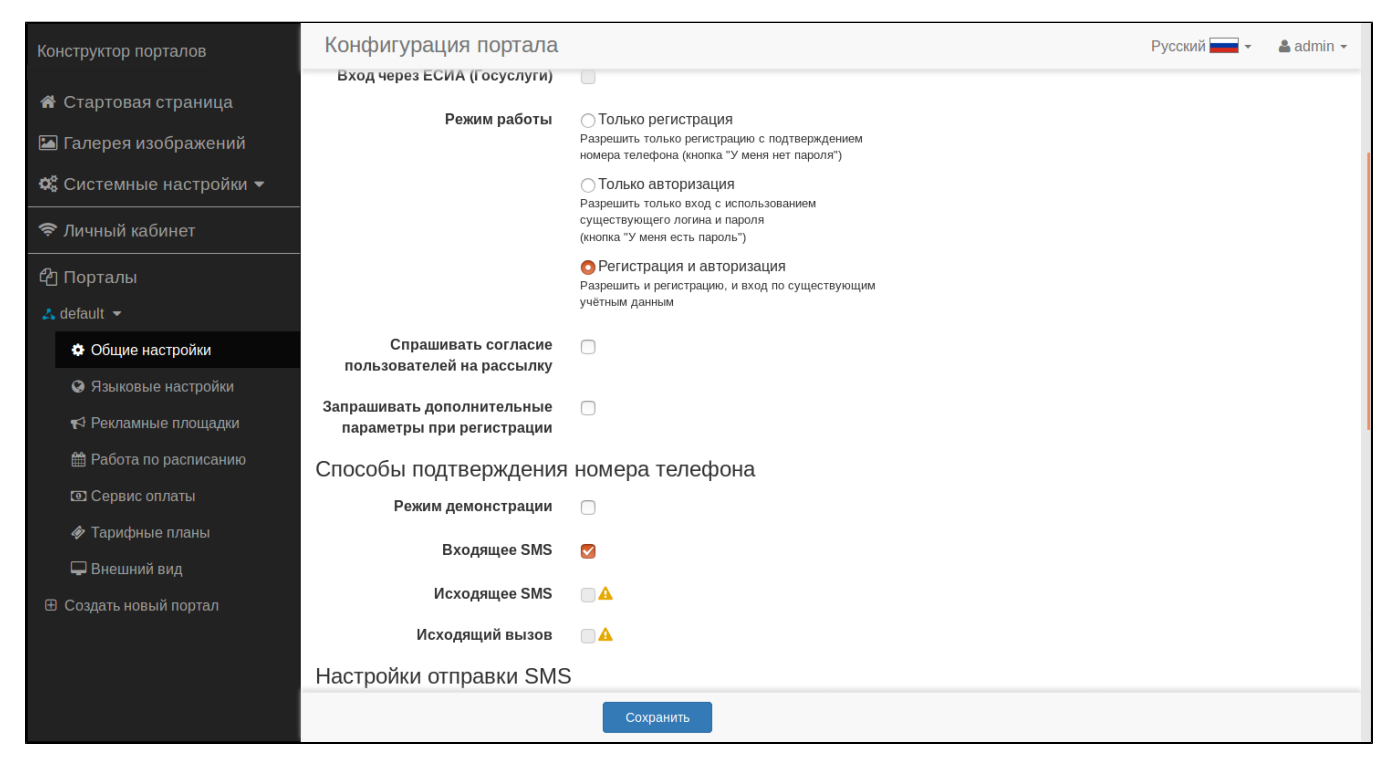

#### SMS **/etc/eltex-ngw/notification.properties**.

#### **[smsc.ru](http://smsc.ru)**

**sms.gate.outgoing.sms.config** :

- HTTP smsc\_gate.conf
- SMPP (v 3.4) smpp\_gate.conf

**sms.gate.outgoing.sms.config=smsc\_gate.conf**

notification.properties:

.

#### **#Common gates settings**

**#Current gate used for each type (config name, for example smpp\_gate.conf) sms.gate.outgoing.sms.config=smsc\_gate.conf #For incoming sms/calls fields for numbers in configs should be set sms.gate.incoming.sms.config= sms.gate.incoming.call.config=**

**#Gate pool settings sms.gate.pool.size=50 sms.gate.pool.wait.millis=5000**

**#Port to listen for requests server.port=8040**

#### **#============================= #=======database settings=====**

**#============================= #mongodb.uri[=mongodb://192.168.1.1,192.168.1.2:27017/notification-gw](mongodb://192.168.1.1,192.168.1.2:27017/notification-gw) mongodb.host=localhost mongodb.port=27017 #mongodb.user=user #mongodb.password=password [mongodb.name=](http://mongodb.name)notification-gw fsfiles.store.period=7**

**#============================= #=======email settings======== #============================= mail.smtp.submitter=test[@email.com](http://email.com) mail.smtp.password= mail.smtp.auth=true mail.smtp.host[=email.com](http://email.com) mail.smtp.port=587 mail.smtp.sendpartial=true mail.smtp.starttls.enable=false mail.smtp.connectiontimeout=5000 mail.gate.pool.size=20 mail.pool.wait.millis=10000**

1. HTTP - **smsc\_gate.conf**

: **SMSC\_LOGIN, SMSC\_PASSWORD**, **[smsc.ru](http://smsc.ru), SMSC\_PROTOCOL (http https).**

**smsc\_gate.conf**:

.

**# SMSC settings**

**SMSC\_USE\_TRANSLIT=false # smsc accounting (api) settings SMSC\_LOGIN= # password for smsc account. If also using this account with smpp, password should be no longer # that 8 symbols according to specification of smpp protocol. Russian symbols are not allowed SMSC\_PASSWORD= # encoding for transferring sms via http protocol SMSC\_CHARSET=utf-8 SMSC\_DEBUG=false SMSC\_USE\_POST=false # choosing protocol (http|https) SMSC\_PROTOCOL=http SMSC\_SENDER=**

2. SMPP **smpp\_gate.conf**: , , , , .

**smpp\_gate.conf**:

**# SMPP Gate settings**

**# smsc accounting (api) settings SMSC\_LOGIN=**

**# password for smsc account. should be no longer than 8 symbols according**

**# to specification of smpp protocol. Russian symbols are not allowed**

**SMSC\_PASSWORD=**

**# for enabling smpp via [smsc.ru](http://smsc.ru) need to enable smpp-sending in [smsc.ru](http://smsc.ru)**

**# private account settings and connect with [smsc.ru](http://smsc.ru) support and tell them**

**# ip-address(es) from which connection(s) will be established and # which port to open: regular or secured (ssl) (or both)**

**# host - name or IP SMSC\_SMPP\_HOST[=smpp.smsc.ru](http://smpp.smsc.ru) SMSC\_SMPP\_PORT=3700 # reserved host for sending sms SMSC\_SMPP\_RESERV\_HOST[=smpp2.smsc.ru](http://smpp2.smsc.ru) SMSC\_SMPP\_SSL\_PORT=**

**# numbers for receiving incoming messages # comma is a separator NUMBERS\_FOR\_INCOMING\_SMS= # numbers for receiving incoming calls # comma is a separator NUMBERS\_FOR\_INCOMING\_CALLS=**

**# seconds between sending ENQUIRE\_LINK packet to maintain connection with SMPP server # for SMSC SMPP 15 seconds is OK SMSC\_SMPP\_ENQUIRE\_LINK\_INTERVAL=15 # Seconds waiting response from SMPP server on SUBMIT\_SM packet SMSC\_SMPP\_TRANSACTION\_INTERVAL=5 # type of number for ESME address - better use UNKNOWN (UNKNOWN|INTERNATIONAL| # NATIONAL|NETWORK\_SPECIFIC|SUBSCRIBER\_NUMBER|ALPHANUMERIC|ABBREVIATED)**

**SMSC\_ESME\_TYPE\_OF\_NUMBER=UNKNOWN # numbering plan indicator for ESME address - better use UNKNOWN (UNKNOWN|ISDN| # DATA|TELEX|LAND\_MOBILE|NATIONAL|PRIVATE|ERMES|INTERNET|WAP) SMSC\_ESME\_NUMBERING\_PLAN\_INDICATOR=UNKNOWN # service type - better leave empty for default (|CMT|CPT|VMN|VMA|WAP|USSD) SMSC\_SERVICE\_TYPE= # source address type of number when sending (UNKNOWN stands for 0|INTERNATIONAL stands for 1| # NATIONAL - 2|NETWORK\_SPECIFIC - 3|SUBSCRIBER\_NUMBER - 4|ALPHANUMERIC - 5|ABBREVIATED - 6) SMSC\_SOURCE\_ADDR\_TYPE\_OF\_NUMBER=ALPHANUMERIC # source address numbering plan indicator when sending (UNKNOWN stands for 0|ISDN - 1| # DATA - 2|TELEX - 3|LAND\_MOBILE - 4|NATIONAL - 5|PRIVATE - 6|ERMES - 7|INTERNET - 8|WAP - 9)** SMSC\_SOURCE\_ADDR\_NUMBERING\_PLAN\_INDICATOR=ISDN **# source address to indicate in [smsc.ru](http://smsc.ru) log, can give any name or leave empty, max length is 20 symbols # russian symbols will be converted to translit SMSC\_SOURCE\_ADDRESS= # destination address type of number when sending (UNKNOWN stands for 0|INTERNATIONAL - 1|NATIONAL - 2| # NETWORK\_SPECIFIC - 3|SUBSCRIBER\_NUMBER - 4|ALPHANUMERIC - 5|ABBREVIATED - 6) SMSC\_DEST\_ADDR\_TYPE\_OF\_NUMBER=INTERNATIONAL # destination address numbering plan indicator when sending (UNKNOWN stands for 0|ISDN - 1|DATA - 2| # TELEX - 3|LAND\_MOBILE - 4|NATIONAL - 5|PRIVATE - 6|ERMES - 7|INTERNET - 8|WAP - 9) SMSC\_DEST\_ADDR\_NUMBERING\_PLAN\_INDICATOR=ISDN # replace message prefix with another one or nothing SMSC\_DEST\_ADDR\_REPLACE\_PREFIX= SMSC\_DEST\_ADDR\_REPLACE\_PREFIX\_WITH= # protocol ID SMSC\_PROTOCOL\_ID=0 # flag shows priority of sms in smsc queue (0|1|2|3) 3 - the highest SMSC\_PRIORITY\_FLAG=3 # encoding (1 stands for 8-bit ASCII|2 for UCS2 (UTF-16)|0 for 7-bit in data coding, but for text will be used UTF-8). # For sending messages with cyrillic text use 2 SMSC\_ENCODING=2 # encode text in win1251, but send data coding marker as defined above SMSC\_ENCODE\_WIN1251=FALSE # concat long text on smpp server into 1 message (TRUE|FALSE). May pay less money of concatting SMSC\_CONCAT\_LONG\_TEXT\_ON\_SMPP\_SERVER=TRUE # ESME settings # MessageMode (DEFAULT stands for 0|DATAGRAM - 1|TRANSACTION - 2|STORE\_AND\_FORWARD - 3) SMSC\_MESSAGE\_MODE=DATAGRAM # MessageType (DEFAULT|ESME\_DEL\_ACK|ESME\_MAN\_ACK|SMSC\_DEL\_RECEIPT|SME\_DEL\_ACK|SME\_MAN\_ACK|CONV\_ABORT|INTER\_DEL\_NOTIF) SMSC\_MESSAGE\_TYPE=DEFAULT # GSMSpecificFeature (DEFAULT|UDHI|REPLYPATH|UDHI\_REPLYPATH)** SMSC\_GSM\_SPECIFIC\_FEATURE=DEFAULT **# GeneralDataCoding settings # ignore these settings (for proper data coding 0x08, for ex.) (TRUE|FALSE) SMSC\_IGNORE\_OPTIONAL\_DATA\_CODING\_SETTINGS=TRUE # compressed (FALSE|TRUE) SMSC\_COMPRESSED=FALSE # messageClass (0|1|2|3) SMSC\_MESSAGE\_CLASS=1**

**sudo service eltex-ngw restart**

## **SSID Realtek ( )**

## **Realtek (WEP-1L, WEP-2L, WOP-2L)**

#### **1.2.1 ""**

:

«» , .

Realtek (5).

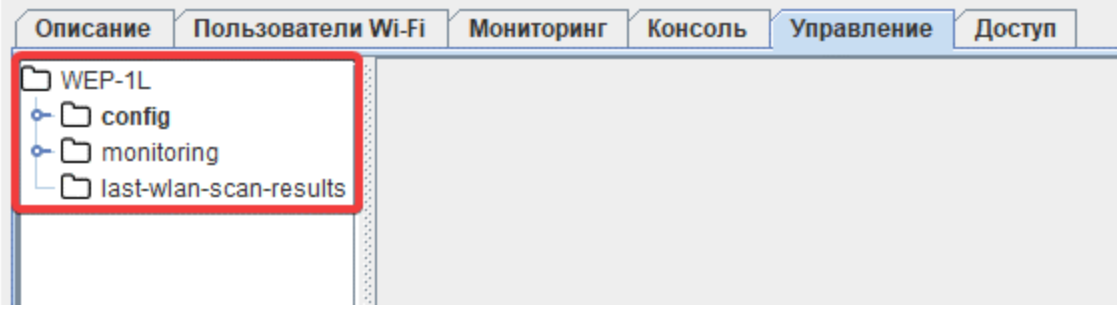

5 – Realtek

**1.2.2. SSID («config» -> «interface» )**

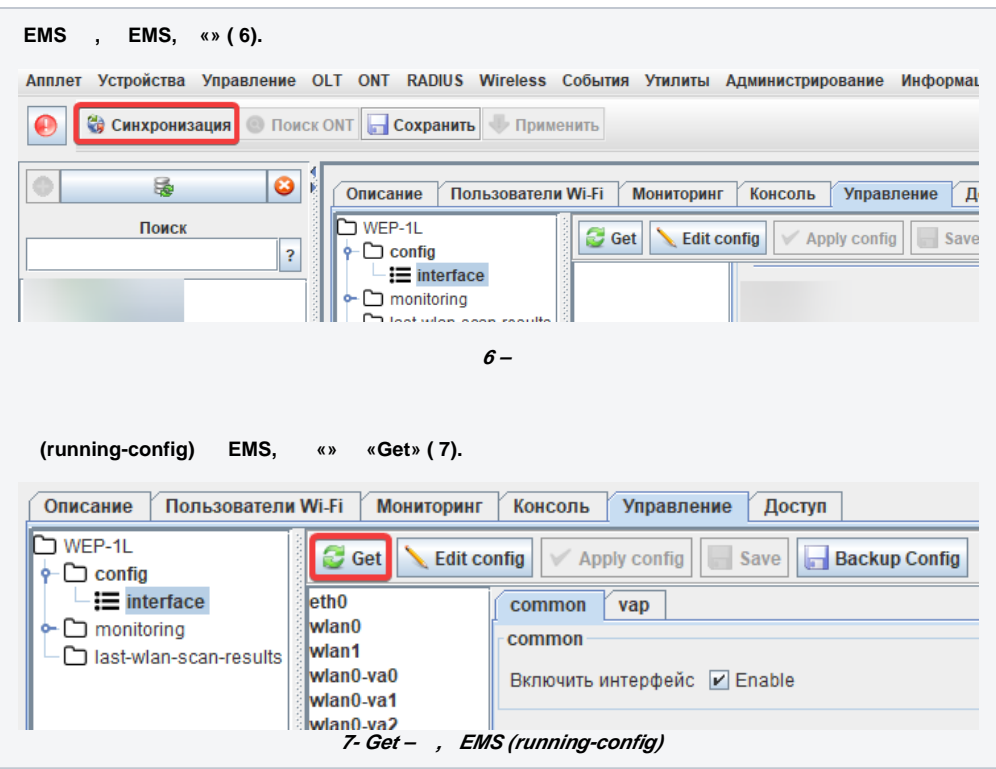

. **wlan1-va2**.

```
1.2.3. «common» «vap» SSID. :
```

```
VLAN-ID = 1000
 = off
SSID = Test_Hotspot
 RADIUS
 = 192.168.50.1
 = eltex
 " " - "Enabled"
 = 192.168.50.1
 = eltex
 " " - "Enabled"
  = root
 " captive portal VAP" - "Enabled"
 = portal
   « »:
```
**redirect-URL = [http://192.168.50.1:8080/eltex\\_portal/](http://192.168.50.1:8080/eltex_portal/)**

 $VLAN-ID = 1000$  .  $VLAN$ , .  $VLAN$  DHCP.

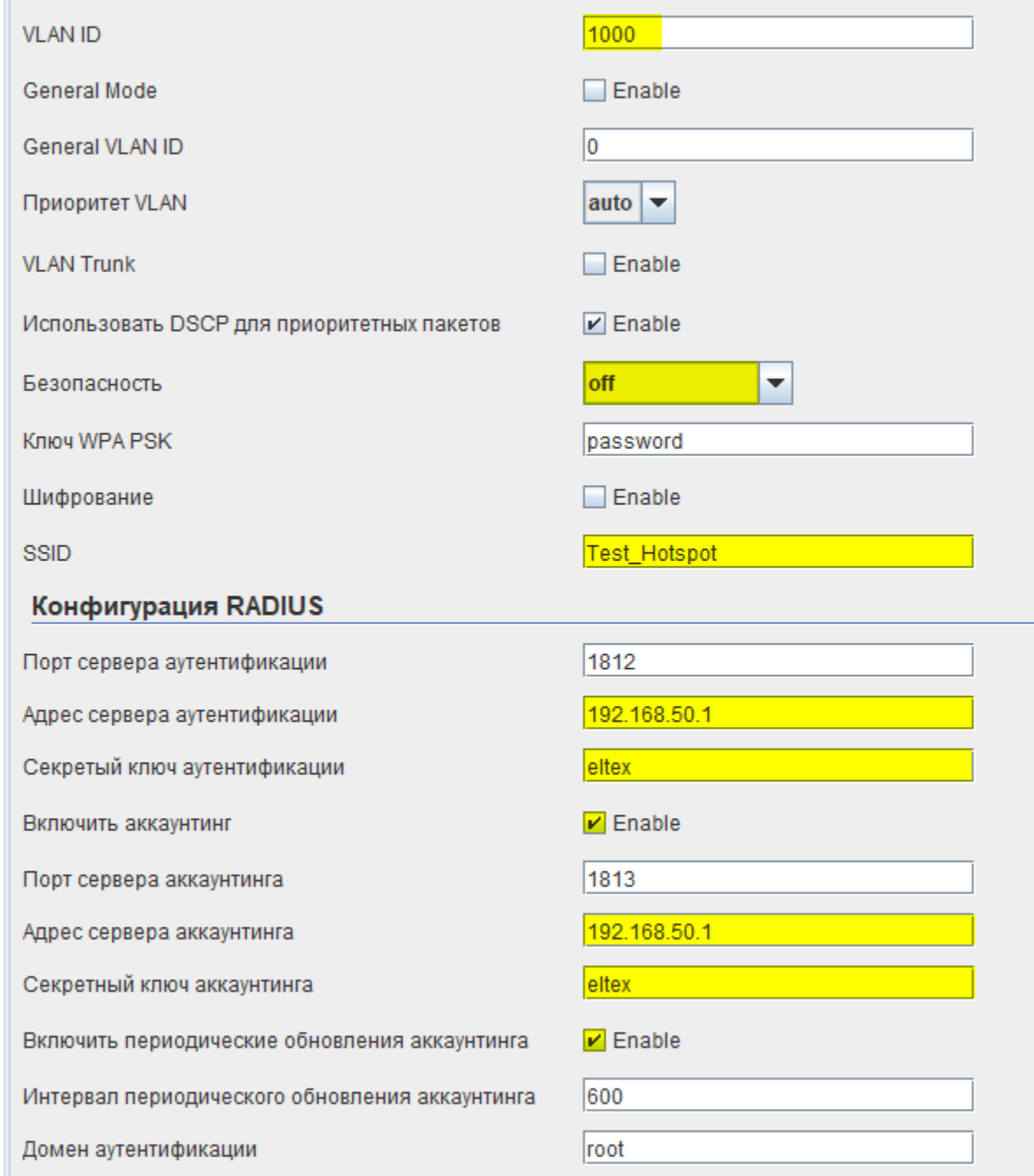

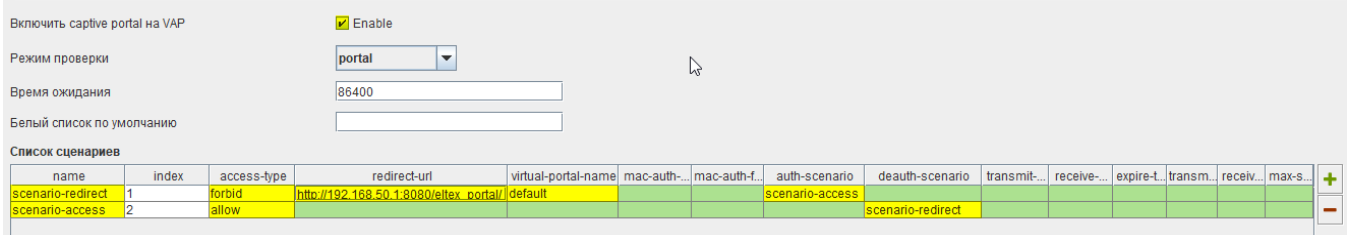

8 - SSID Captive portal

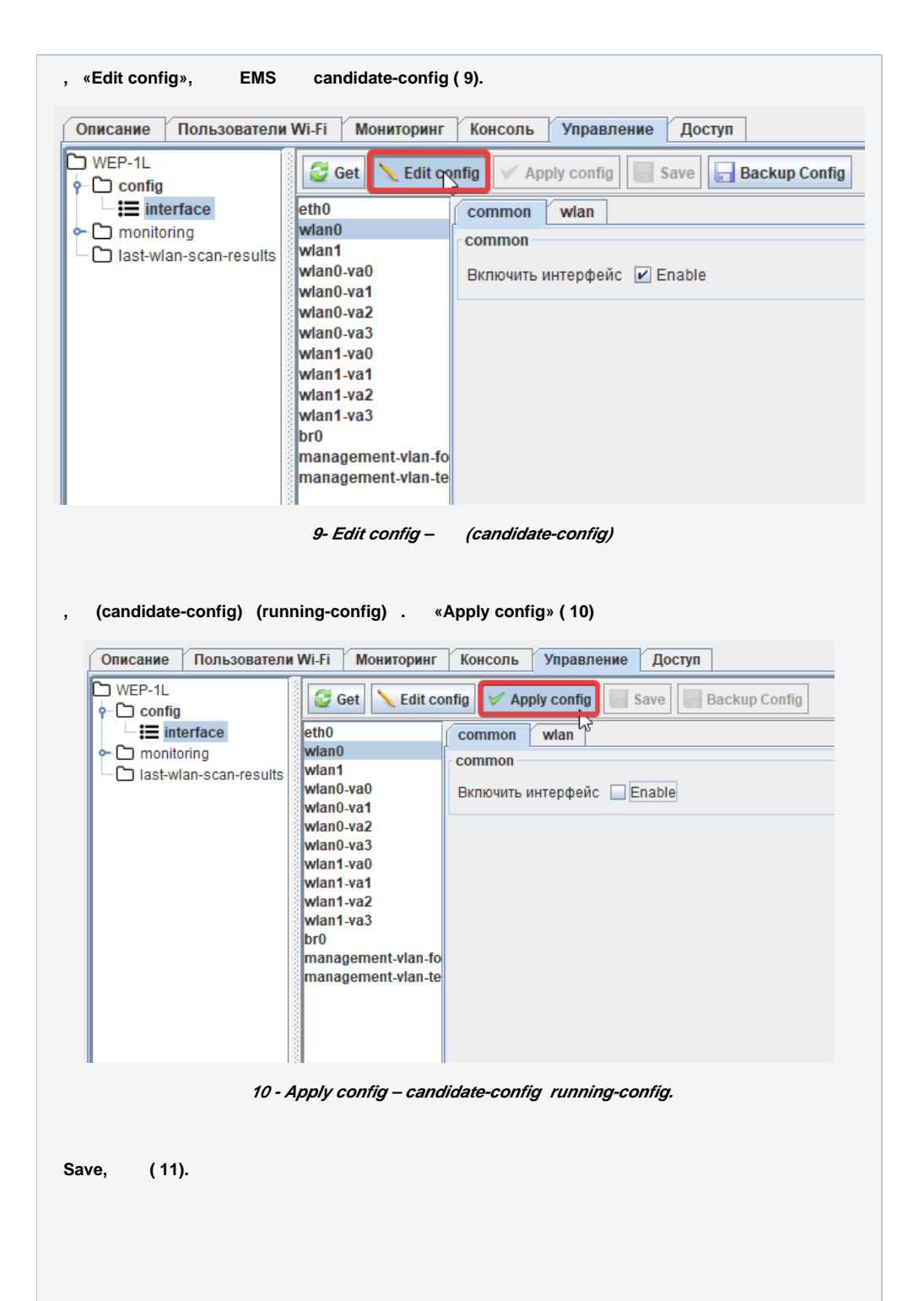

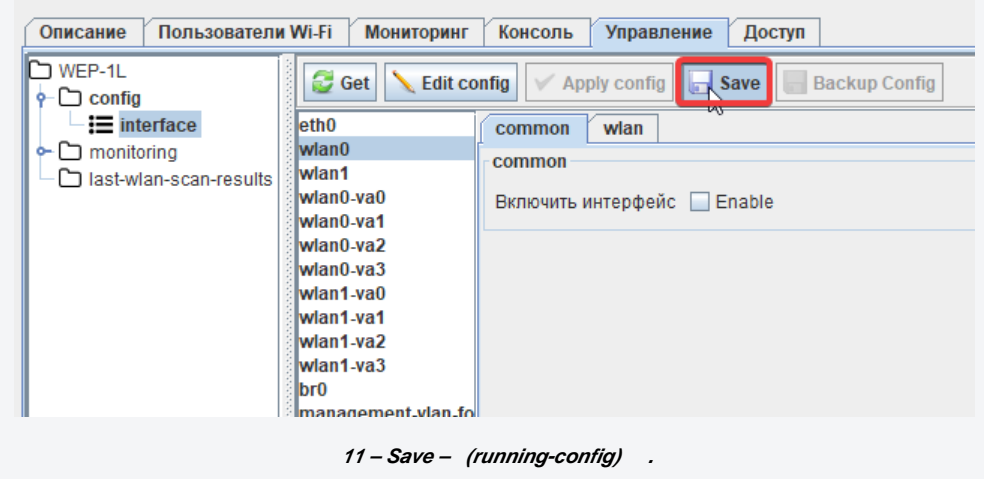

 $, 45.$ 

 $1$  «default», « « »

<sup>2</sup>, . 1.9.0, "user mobility domain". 1.9.0.